### **Определение поисковых точек доступа для архивных материалов в зависимости от иерархического уровня описания (фонд, опись, дело, документ).**

#### **1. Перечень точек доступа.**

- 1.1. Полный перечень точек доступа, используемых для архивных описаний приведен в Сводной таблице использования полей RUSMARC для различных уровней архивного описания (см. Приложение 1).
- 1.2. В качестве критериев выбора типа контроля (библиографический или архивный документ) и иерархического уровня описания используются: позиция 9 Маркера записи (тип контроля) и подполе **251\$c** (уровень) соответственно.

## **2. Схемы реализации поискового запроса в объединённой базе архивных и библиографических описаний для трёх вариантов поиска.**

2.1. Вариант поиска должен определяться пользователем, следовательно, возможность выбора производить ли поиск по объединённой базе, или же по отдельным видам документов должна обеспечиваться внешним интерфейсом.

2.2. После выбора пользователем варианта поиска реализуется одна из следующих поисковых схем.

2.2.1. Поиск по базе данных архивных документов.

См. Схема 1.

2.2.2. Поиск по библиографической базе данных.

См. Схема 2.

2.2.3. Поиск по всей базе данных

См. Схема 3.

## **Схема 1.**

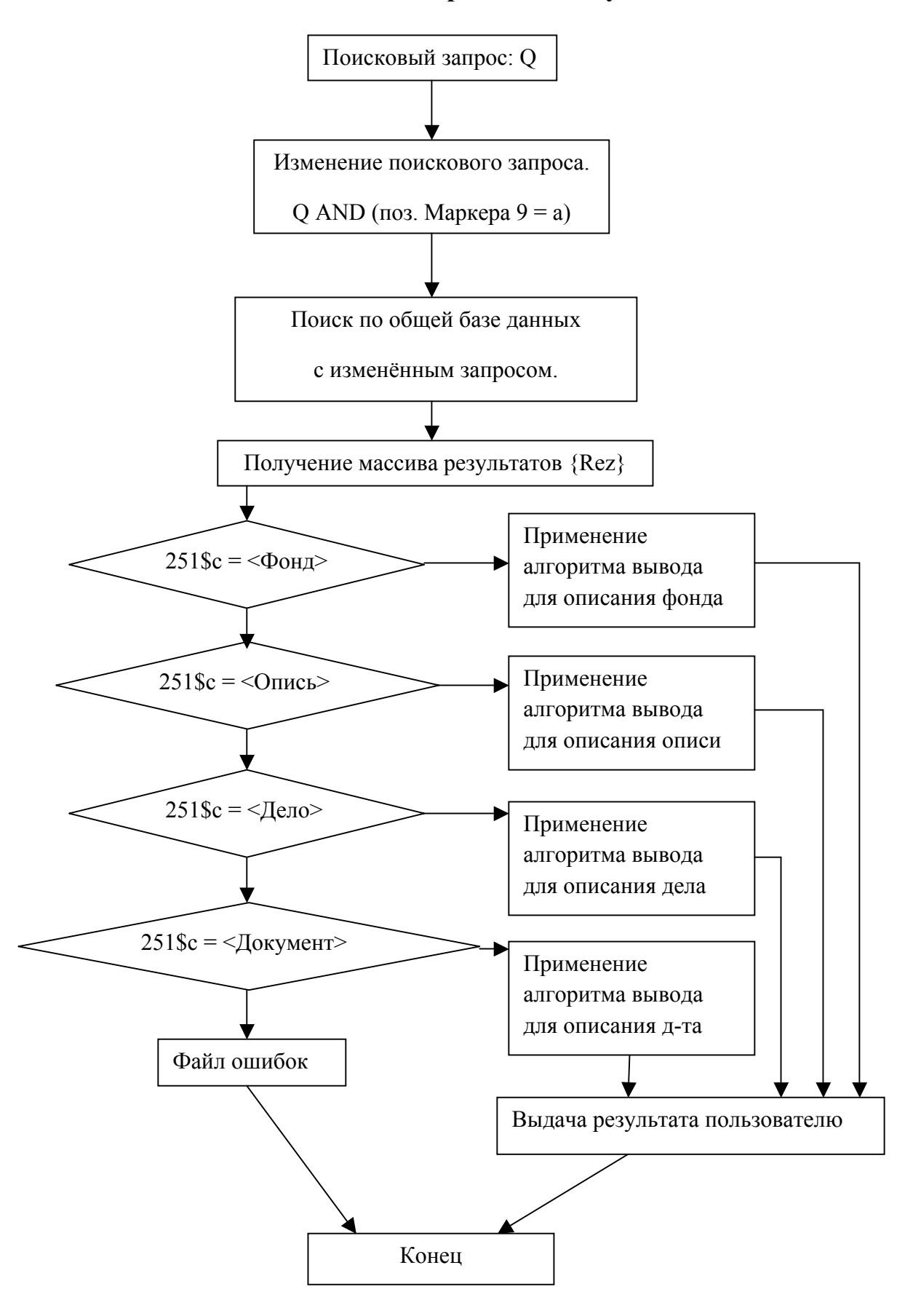

**Поиск по базе данных архивных документов.**

# **Схема 2.**

**Поиск по базе данных библиографических описаний.**

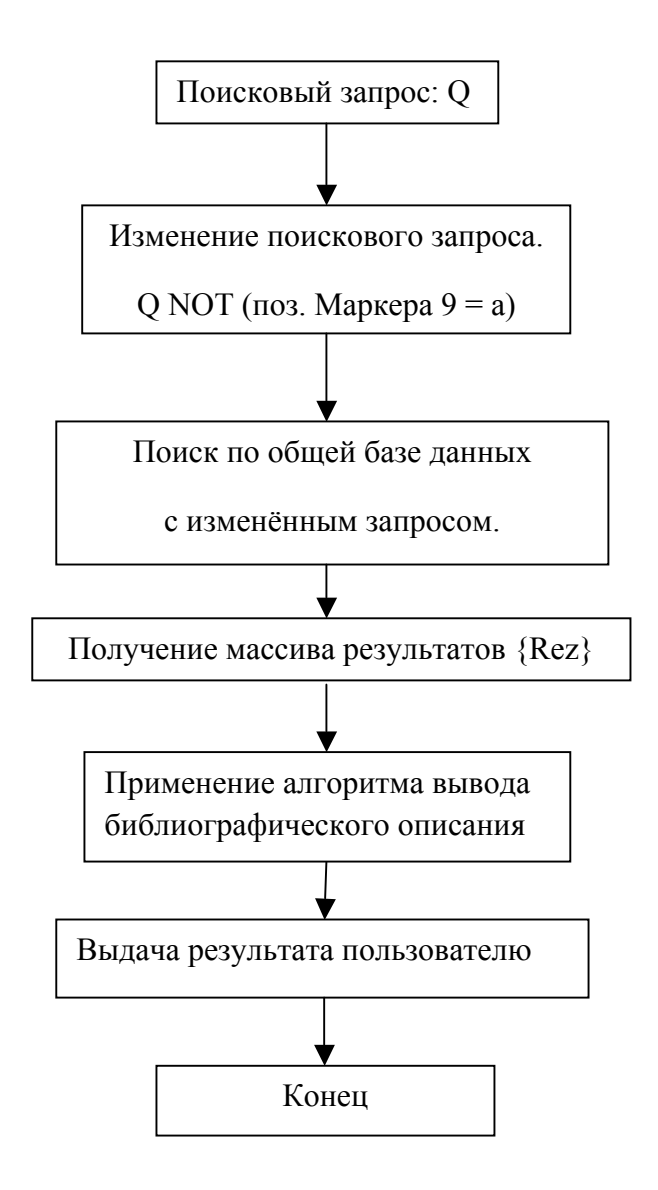

## **Схема 3.**

### **Поиск по всей базе данных.**

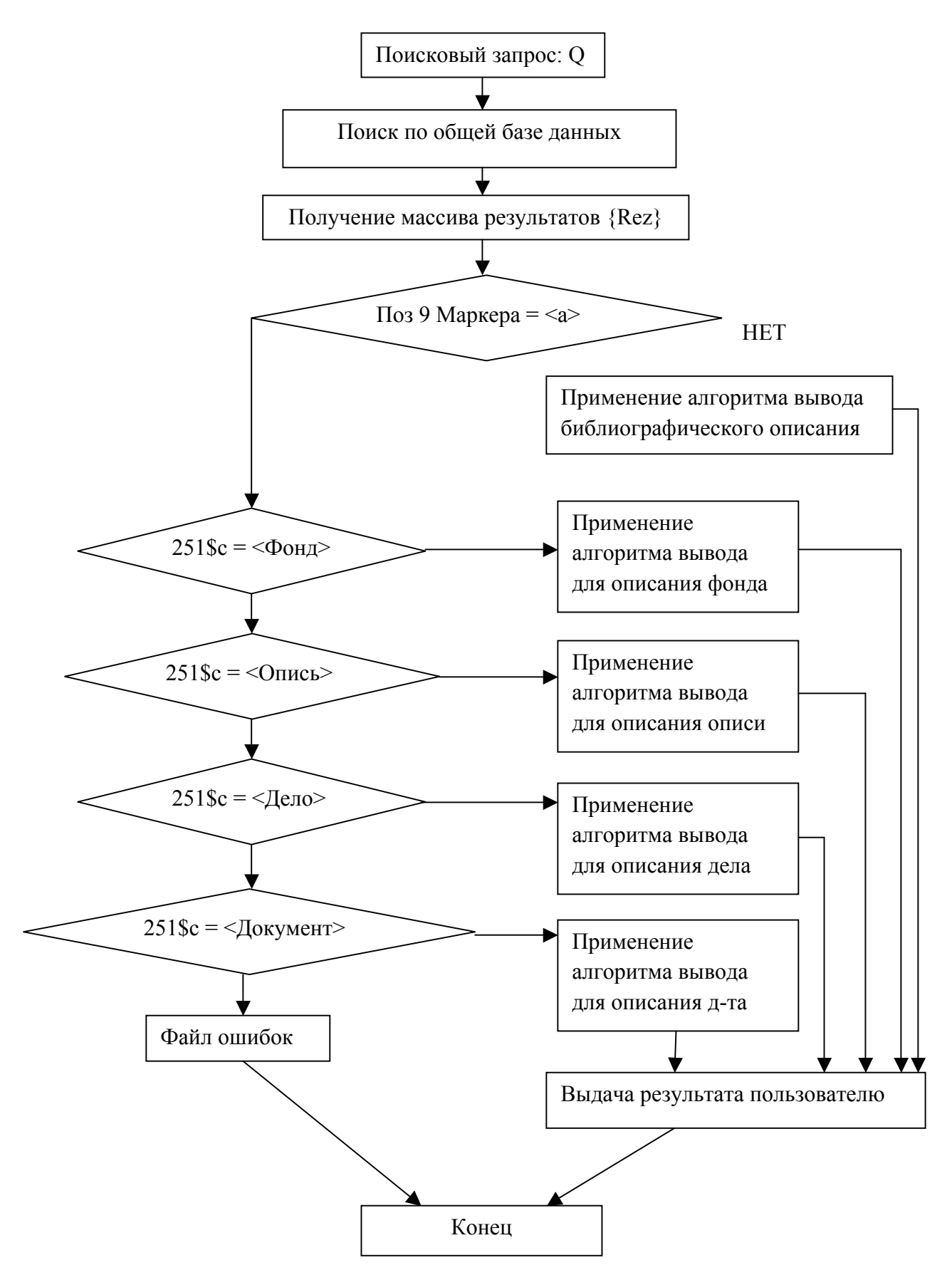